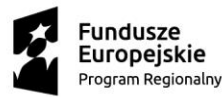

**N** MAŁOPOLSKA

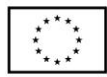

*Załącznik nr 5 "Z" do Regulaminu uczestnictwa*

## **FORMULARZ UZUPEŁNIAJĄCY- UCZNIA**

do projektu

## **"Rozwój Centrum Kompetencji Zawodowych w obszarze elektryczno-elektronicznym"**

współfinansowanego w ramach Regionalnego Programu Operacyjnego Województwa Małopolskiego na lata 2014-2020, 10 Oś Priorytetowa Wiedza i kompetencje, Działanie 10.2 Rozwój kształcenia zawodowego, Poddziałanie 10.2.2 Kształcenie zawodowe uczniów – SPR ze środków Unii Europejskiej w ramach środków z EFS.

## **(WYPEŁNIĆ CZYTELNIE, DRUKOWANYMI LITERAMI)**

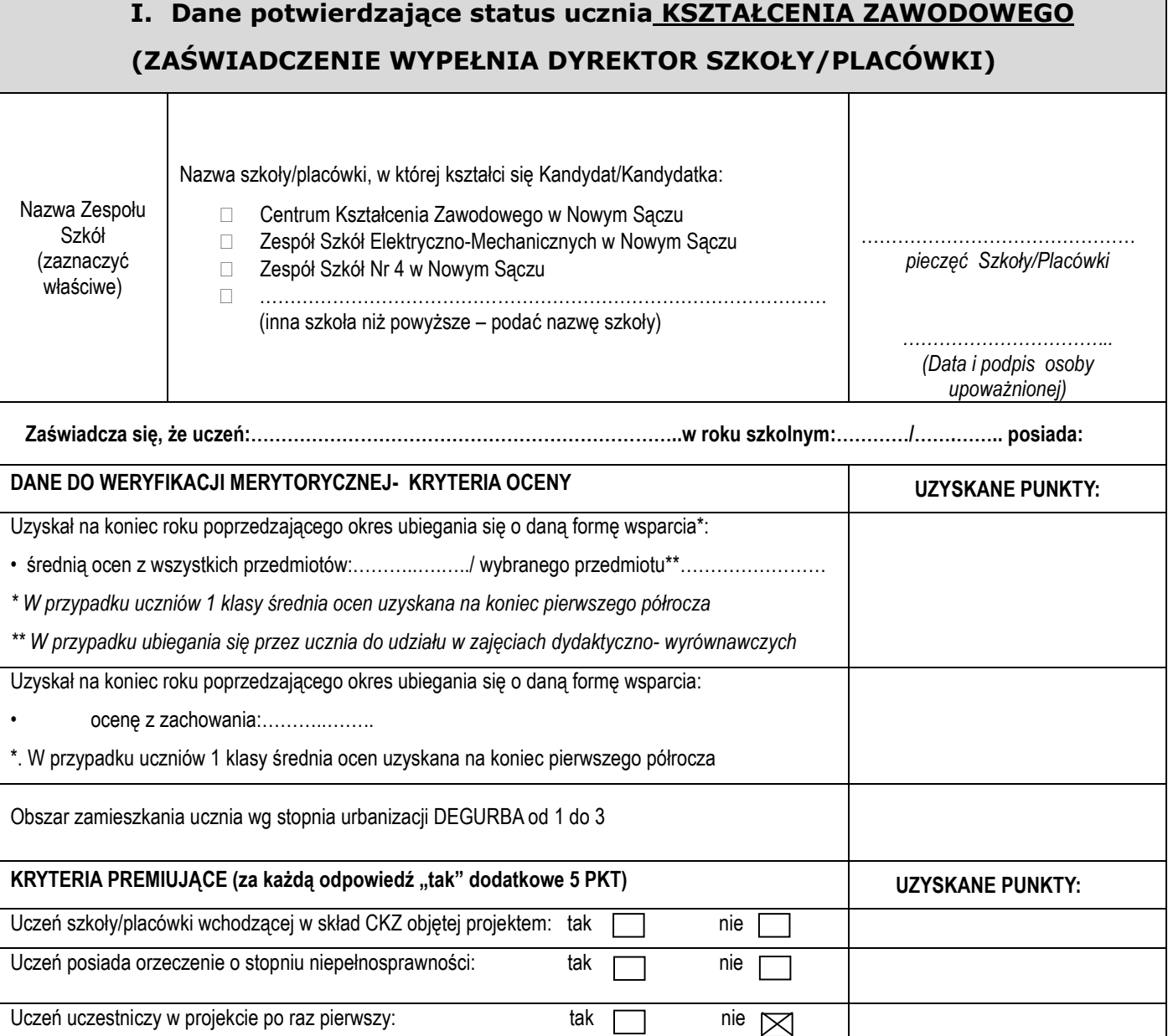

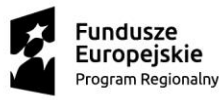

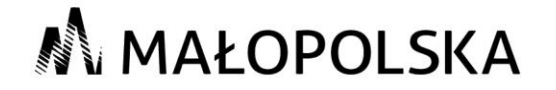

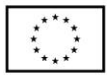

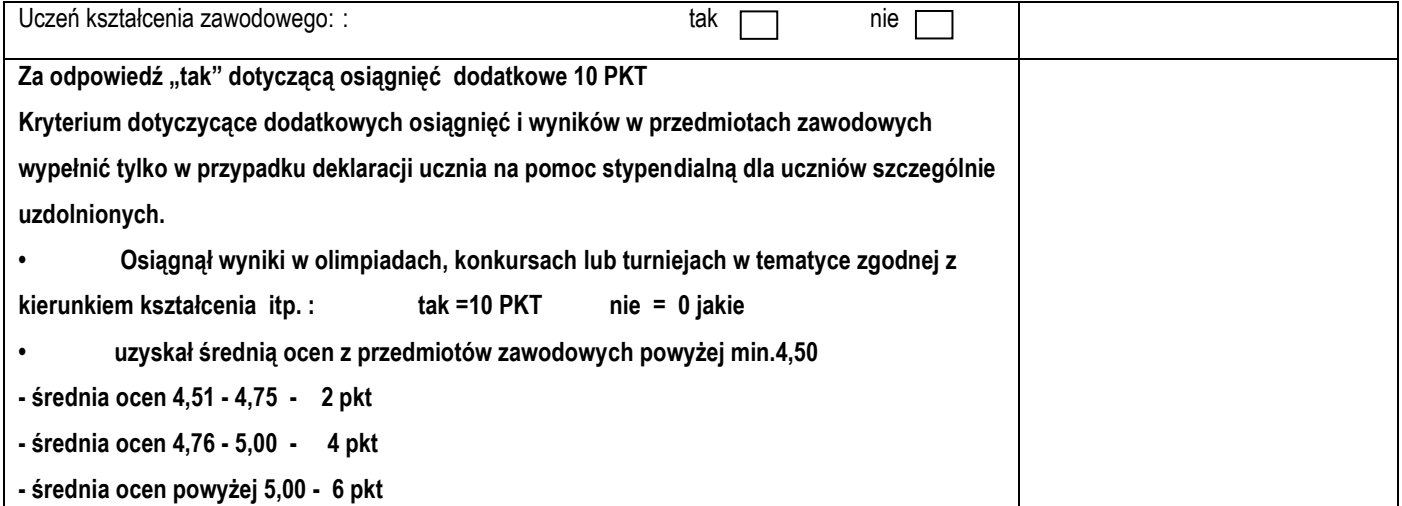

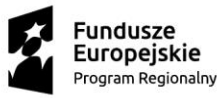

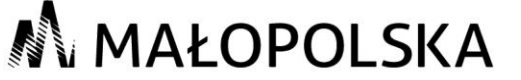

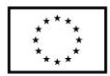

## **II. INFORMACJA O KANDYDACIE – WYPEŁNIA UCZEŃ** 1. Imię: ………………………………………………………………………………  $\mathcal{P}$ Nazwisko: ………………………………………………………………………… 3. numer PESEL **III. Forma wsparcia – deklaruję udział w formie wsparcia: WPISZ NR FORMY WSPARCIA KTÓRĄ WYBIERASZ:**  1.Kursy wyposażające uczniów w kompetencje zawodowe 1.1 Kurs programowanie w języku Python – podstawowy - ZSEM 1.2 Kurs programowanie w języku Python – zaawansowany - ZSEM 1.3 Kurs programowania w języku C++ - ZSEM 1.4 Kurs programowania w języku JAVA – podstawowy - ZSEM 1.5 Kurs programowania w języku JAVA - aplikacje 2d i 3d – ZSEM 1.6 Kurs programowania urządzeń sieciowych – ZSEM 1.7 Kurs instalacji sieci światłowodowych – ZSEM 1.8 Kurs instalacji sieci PON - pasywne sieci światłowodowe - ZSEM 1.9 Kurs - Tworzenie wydajnych sieci WAN - ZSEM 1.10 Kurs - Usługi sieci LAN - ZSEM 1.11 Kurs - Zarządzanie urządzeniami w sieciach teleinformatycznych - ZSEM 1.12 Kurs - bezpieczeństwo sieci LAN i WAN - ZSEM 1.13 Symulowanie działania sieci rozległych (praktyka) - ZSEM 1.14 Konfiguracja central telefonicznych (praktyka) - ZSEM 1.15 Konfiguracja serwerów – Linux - ZSEM 1.16 Konfiguracja serwerów – Windows - ZSEM 1.17 Teoria informacji - zajęcia z rozwiązywania zadań - ZSEM 1.18 Tory transmisyjne - zajęcia z rozwiązywania zadań - ZSEM 1.19 Analiza sygnałów - rozwiązywanie zadań - ZSEM 1.20 Układy cyfrowe - projektowanie i analiza - ZSEM 1.21 Elektronika w teleinformatyce - rozwiązywanie zadań - ZSEM 1.22 Zajęcia z programowania w języku C - ZSEM 1.23 Modele obliczeniowe stosowana w sieciach teleinformatycznych - ZSEM 1.24 Tory radiowe - modele propagacyjne - ZSEM 1.25 | Zaawansowana analiza danych oprogramowaniem pakietu Microsoft Office - ZSEM 1.26 Podstawy informatyki - algorytmika i struktury danych - ZSEM 1.27 Kurs: liczby zespolone w elektrotechnice - ZSEM 1.28 Projektowanie PCB (ogólnie) - ZSEM 1.29 Tworzenie obiektów 3D i druk 3D - ZSEM 1.30 Montaż układów elektronicznych - ZSEM 1.31 Kurs lutowania podzespołów elektronicznych - ZSEM 1.32 Projektowanie oświetlenia z wizualizacją 3D przy pomocy programów DIALUX i Calculux - ZSEM 1.33 Energoelektronika w przemyśle i gospodarstwie domowym - ZSEM 1.34 Nowoczesne układy napędowe - ZSEM

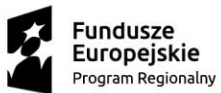

M MAŁOPOLSKA

**Unia Europejska**<br>Europejski Fundusz Społeczny

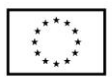

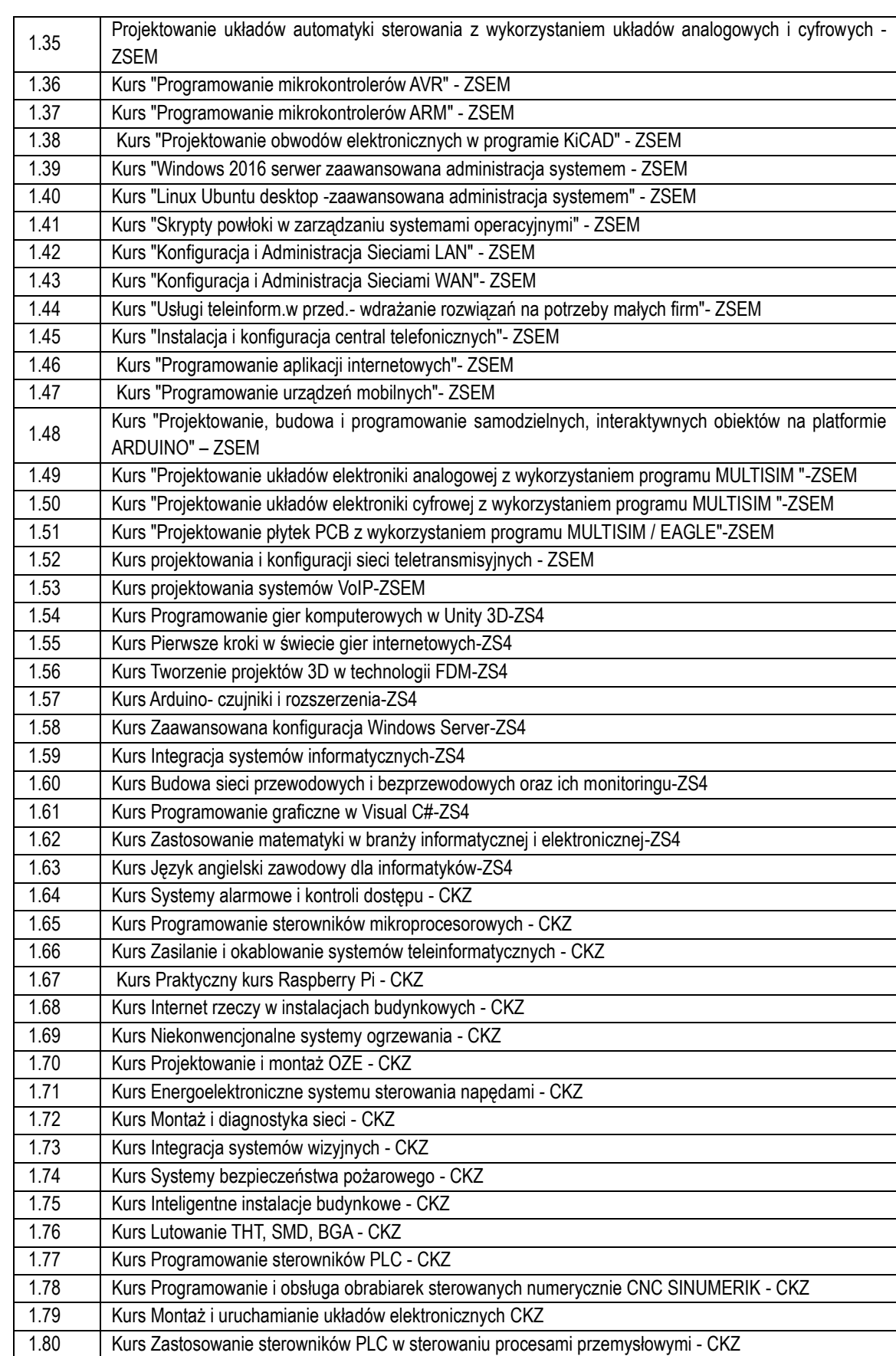

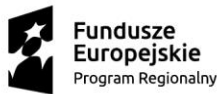

**M** MAŁOPOLSKA

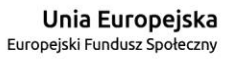

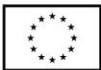

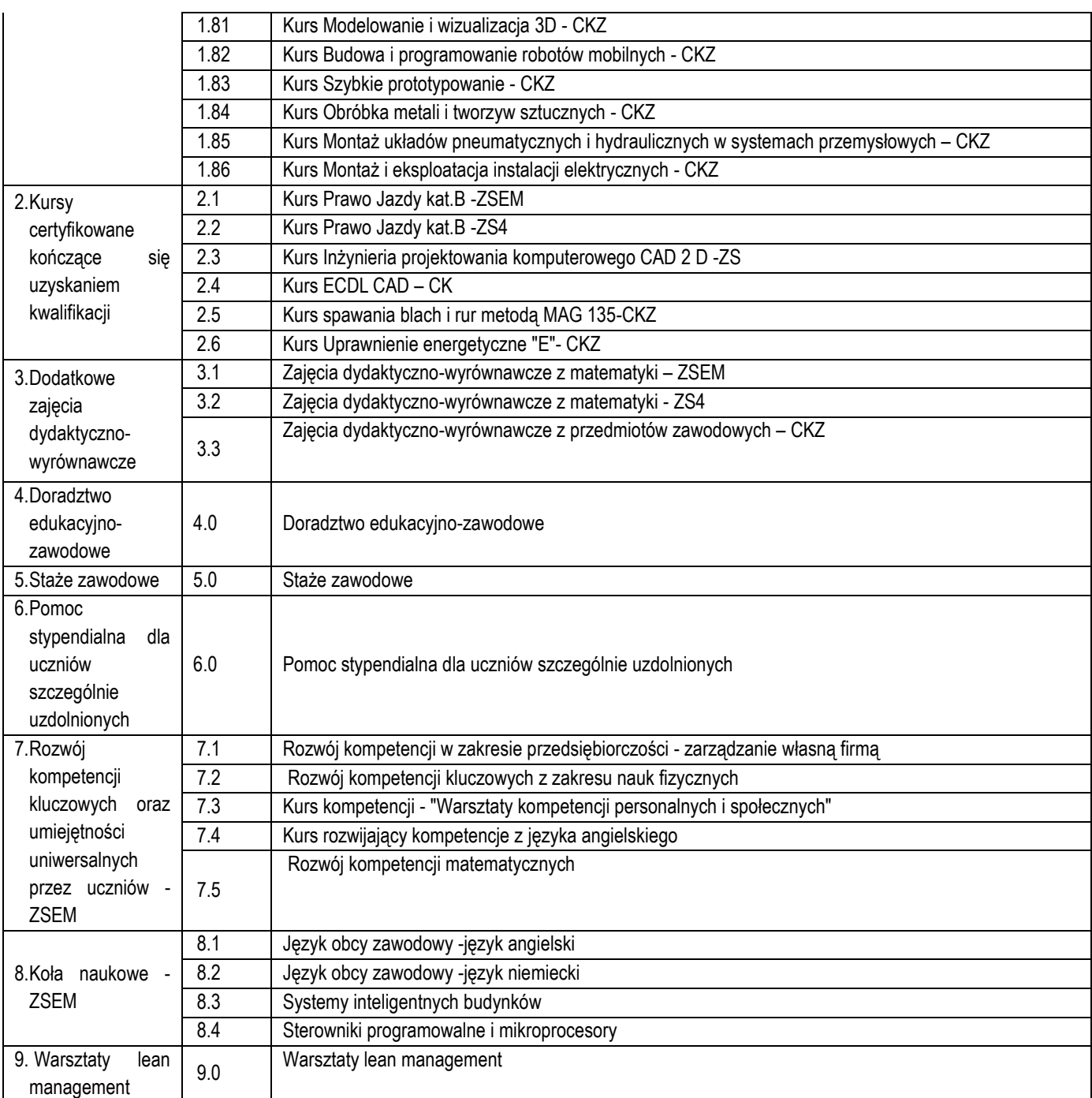

Świadomy/a o odpowiedzialności karnej za złożenie nieprawdziwego oświadczenia lub zatajenie prawdy, oświadczam, że dane zawarte w niniejszym Formularzu zgłoszeniowym są zgodne z prawdą.

**………………………………………….. czytelny podpis Uczestnika** 

> **czytelny podpis rodzica/opiekuna** prawnego ucznia przystępującego do udziału w projekcie (w przypadku niepełnoletniego ucznia)

.........................................................................................................